# **Google News Initiative**

Lesson 1

# Advanced Search:

For the Coole<br>Researching with precision.

Simple tools and tips to help you get better results, faster.

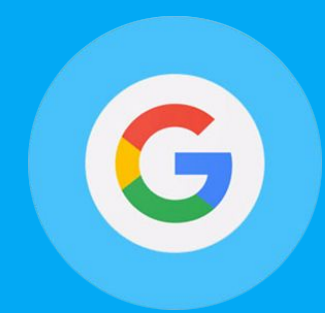

## **Course 1: Training Center Fundamentals**

This course teaches skills every journalist needs for reporting in the digital age. You will learn a broad range of practical tools that you can use immediately.

# Lesson Overview

# Find exactly what you're looking for.

Journalists for publications all over the world use Google Search every day but many aren't getting the most out of it.

By taking advantage of helpful features built right within Search, you'll get better results, faster. Instead of typing paragraph-long search queries that generate irrelevant results, you can narrow or refine your searches to find more of what you're actually looking for.

- Search for this. Not that. **[3](#page-2-0)**
- For better results, double up on modifiers. **[5](#page-4-0)**
- Make it even easier with the Advanced Search tool. **[6](#page-5-0)**

For more lessons, visit:

[newsinitiative.withgoogle.com/training/course/fundamentals](https://newsinitiative.withgoogle.com/training/course/fundamentals)

# <span id="page-2-0"></span>Search for this. Not that.

Sometimes finding the specific information you need means filtering out what isn't useful. Adding modifiers to your search is a powerful way to focus on just what you're looking for.

interested in.

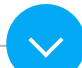

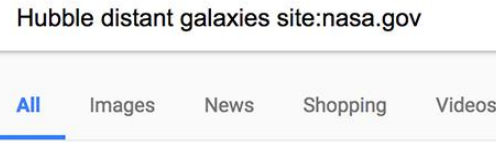

About 13,500 results (0.54 seconds)

Hubble Finds Distant Galaxy Through C https://www.nasa.gov/.../nasa-s-hubble-finds-extre Oct 16, 2014 - Peering through a giant cosmic magnify Finds Extremely Distant Galaxy Through Cosmic ...

### Hubble Sees a Legion of Galaxies | NAS

https://www.nasa.gov/image-feature/goddard/201 Mar 11, 2016 - Hubble Sees a Legion of Galaxies. Thou

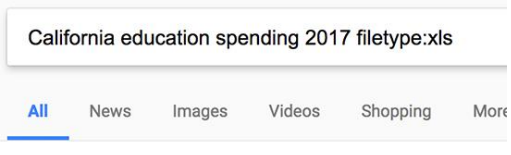

About 1,470 results (0.67 seconds)

[XLS] Nonclassroom-Based Funding Determinatic www.cde.ca.gov/sp/cs/as/documents/fdf201617.xls v A continuing NCB charter school must file by February 1, 2017. A NCB charter school must be approved in advance ...

<sup>[XLS]</sup> Export to Excel - Legislative Analyst's Office www.lao.ca.gov/Recommendations?Year=2015&Export=Tru <td> Adopt budget bill language and supplemental reporting lang headquarters complex for the California Military Department ... Bureau of Private Postsecondary Education</td> ... the 2017-18 I outcomes to reassess ongoing ...

Use filetype: to just look for specific types of files like a .pdf or .xls file.

Use **site:** to just search for keywords on the specific site you're

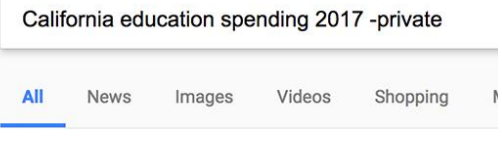

Use the - symbol to eliminate results of related words you may not be interested in.

About 2,950,000 results (0.58 seconds)

#### CA Funds Student Illegals, Cuts Middle-Clas dailycaller.com/2017/.../jerry-brown-funds-student-illega Feb 22, 2017 - California Governor Jerry Brown won't touch s expenses - but spending on scholarships for illegals will cor Budget detailed Brown's intention of ...

How does California rank in per-pupil spendi https://edsource.org/2017/how-does-california-rank-in-p Feb 28, 2017 - The California Budget and Policy Center, a Sac 2017 brief "California's Support for K-12 Education Is ...

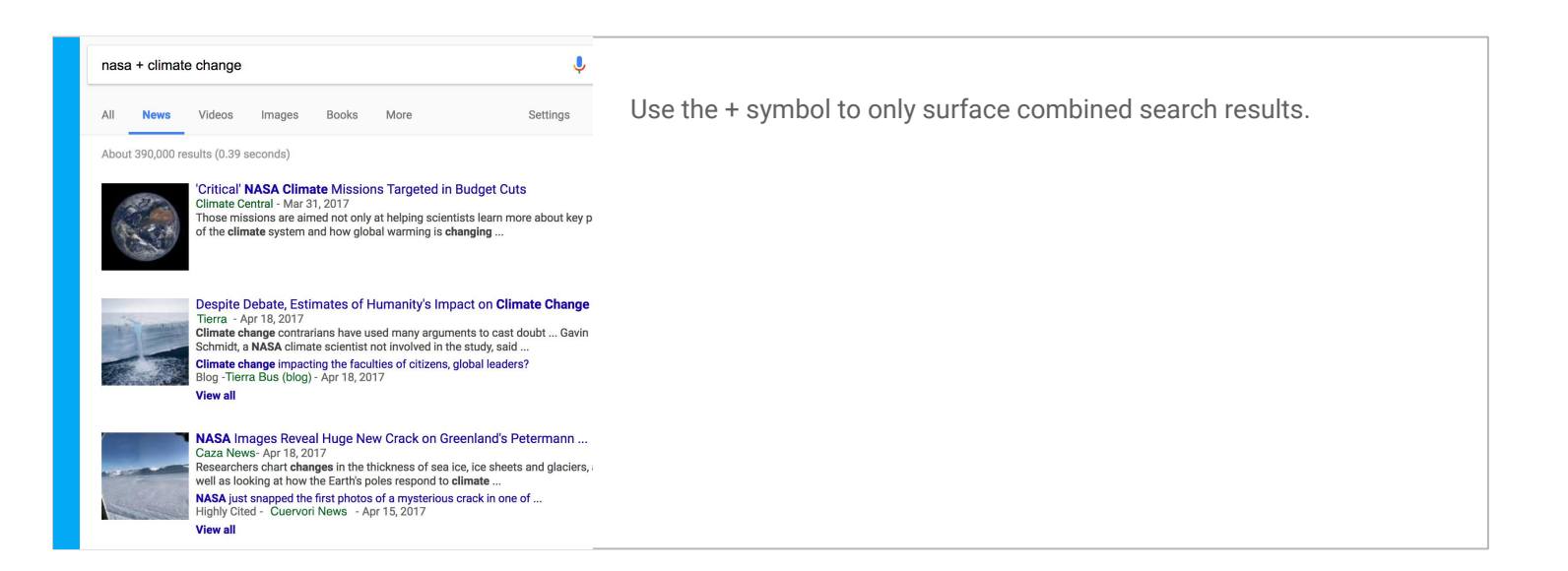

### <span id="page-4-0"></span>Card 2

# For better results, double up on modifiers.

To make your searches even more relevant, try combining search modifiers.

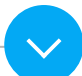

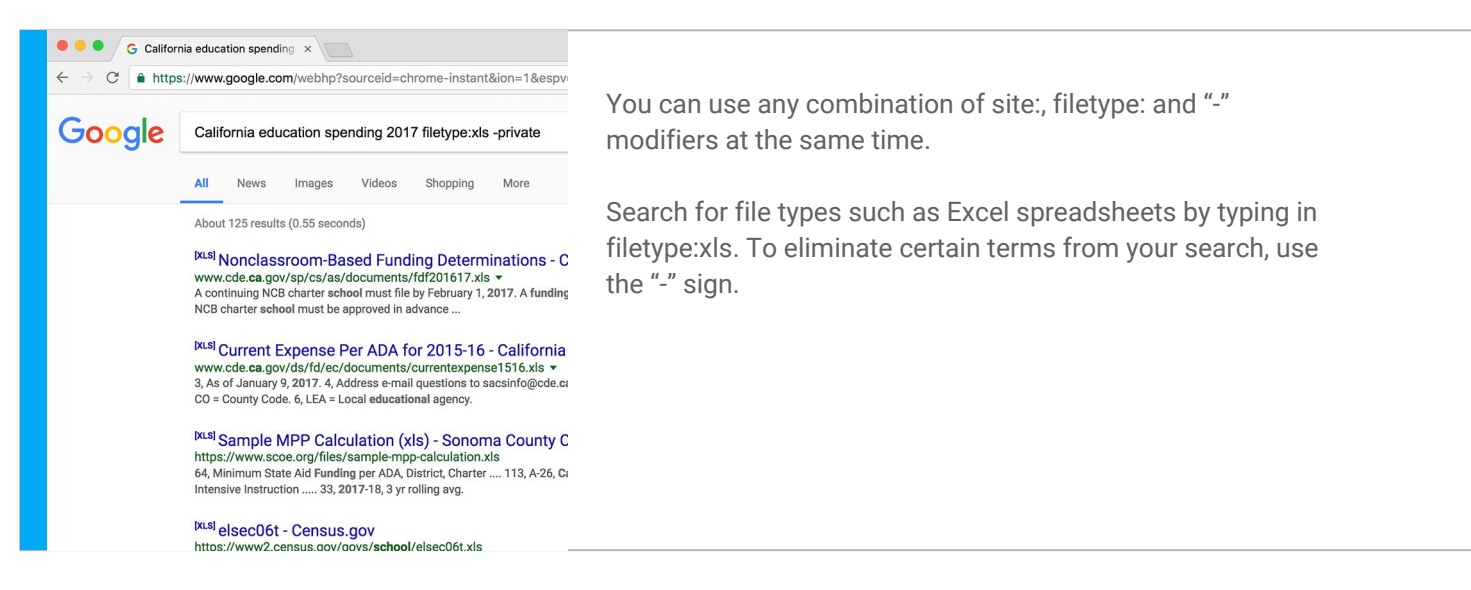

<span id="page-5-0"></span>Card 3

# Make it even easier with the Advanced Search tool.

Too hard to remember all these refinements? No problem. For more tips, go to google.com/insidesearch. Or, try out the self-paced courses in advanced techniques at powersearchingwithgoogle.com

Also, check out the Advanced Search tool to get more detailed results.

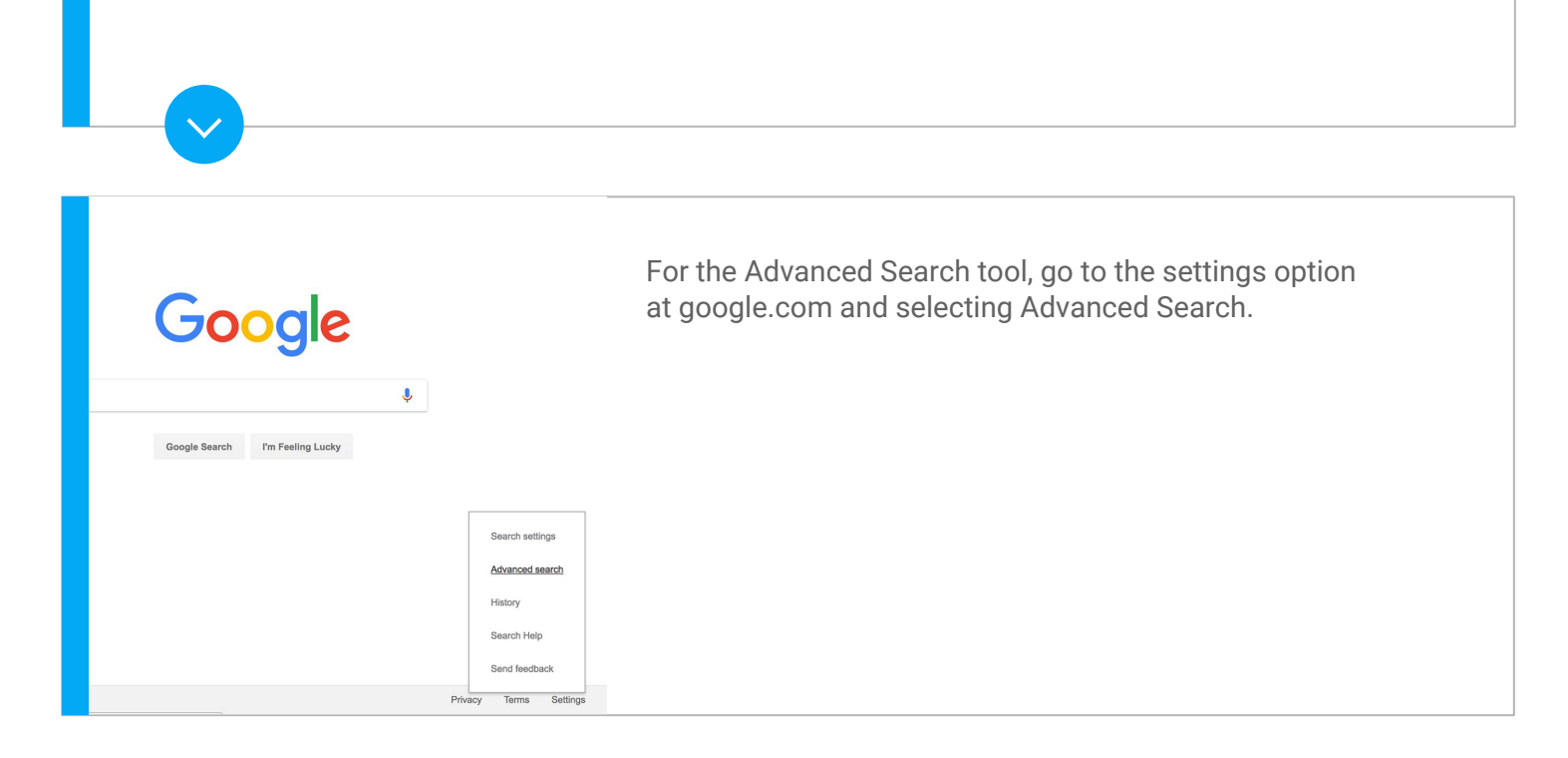

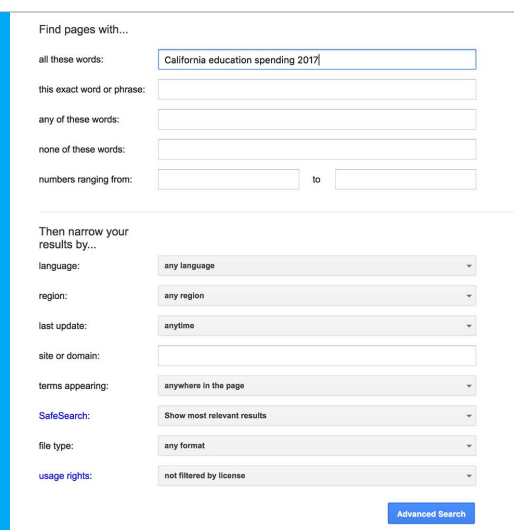

Its cheat sheet of search refinements is a good refresher and saves time.

# Congratulations!

You completed "Advanced Search: Researching with precision."

If you want to learn more tools that will help you research, report and distribute your stories, go to the Training Center website for the next lesson in the Fundamentals Course:

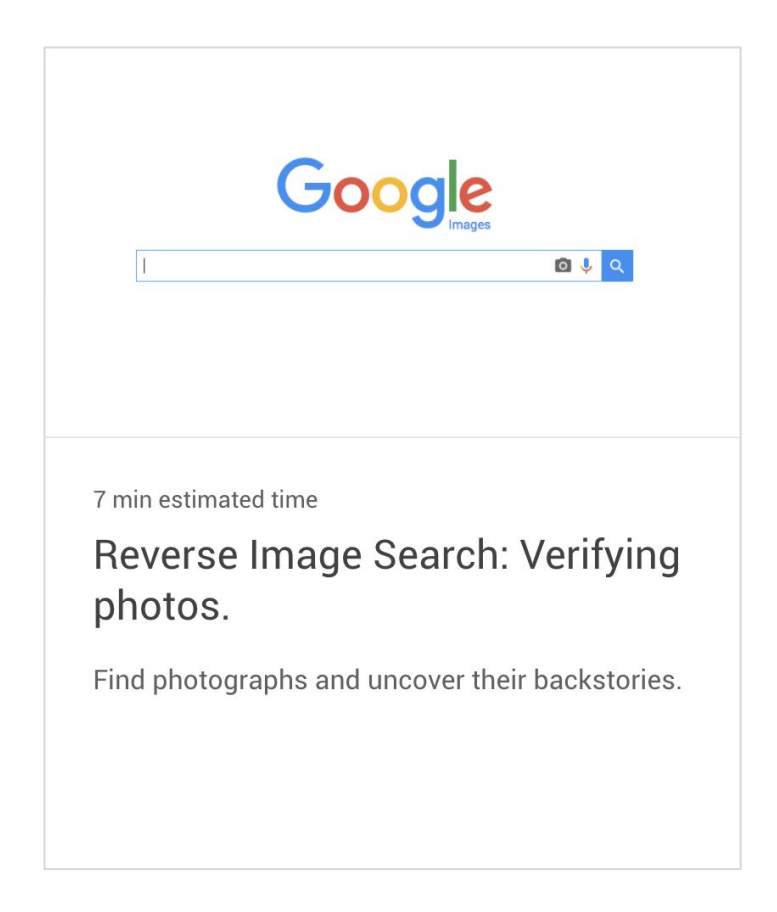